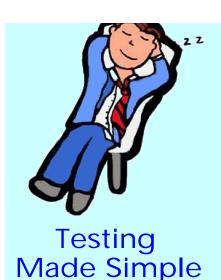

#### MAIN FEATURES

- User friendly GUI
- Supports multiple EMS's
- Event filtering
- ➤ Detailed configurable logging with date & time stamps
- ➤ Batch testing using Tcl scripting
- ➤ Allows browsing of **CORBA Naming Service**
- > Supports proprietary IDL extensions
- > Capacity tested up to One Million object instances

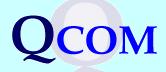

# **QCOM** Presents

# TMF MANAGER SIMULATOR for EMS Testing

- A part of OCOM TestSuite

## The Challenge

A major challenge facing most network equipment providers is to develop an EMS with sufficient functionalities in the interval possible shortest without sacrificing quality. The Service Provider has a similar challenge; namely, to certify and accept new OS systems before putting them into their network operation centers. Meeting these goals require access to a real NMS or to a fully functional simulator in order to thoroughly test the EMS under study.

### The OCOM Solution

QCOM presents its TMF 513 / 608 / 814 compliant Manager Simulator (TMS) to make life easier for your development or test teams. Now you have the flexibility. You can begin testing your EMS without a real NMS and you can test either the full EMS functionality or only those functions that are ready for testing. Service providers can begin their certification process without having to connect and provision a real NMS. In fact, using QCOM TMS can offer significant time savings and cost benefits to your Company.

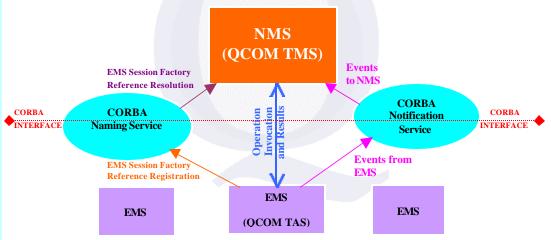

# **QCOM TMS Feature List**

QCOM TMS boasts a wide variety of features. The key ones are discussed below.

#### TMF 513 / 608 / 814 Compliant

QCOM TMS is fully compliant with the latest version of TeleManagement Forum's Multi Technology EML - NML Interface Specifications spelled out in TMF 513 / 608 / 814 standard documents. This interface definition covers management of IP, ATM, DWDM, SONET, SDH and hybrid transport networks.

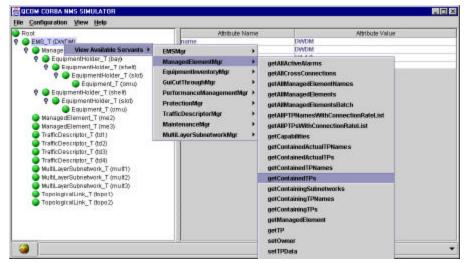

#### **BENEFITS**

- > Start using from Day One
- Requires no programming effort
- Saves 100% of Test Tool development time
- Improves interoperability
  Testing & Quality
  Assurance

### **PLATFORMS**

- > Solaris
- > HP UX
- ➤ Windows 98 / NT / 2000
- > Linux

# GET THE QCOM ADVANTAGE

- Has successfully developed numerous NMS/EMS and DWDM based embedded systems for past five years
- ➤ Is leading the TMF based products initiative
- Employs a team of highly skilled professionals led by telecom experts, each with over 20 years of experience

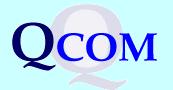

#### USER FRIEHUIY GUI DISPIAY

An extremely user friendly Graphical User Interface makes TMS a tester's delight. It allows you to run any test method by the click of a mouse without requiring a single line of code or test script.

#### **Batch Testing through Tcl Script**

Along with the user-friendliness of the Graphical Interface, QCOM TMS provides the power of batch testing through its Tcl Scripting Mode. Test cases can be formulated and written in the form of Tcl Scripts, which can then be executed without any further user intervention.

#### **Supports Full TMF Functionality**

QCOM TMS supports all the operations of all nine Object Managers defined by TMF 814 IDL set. They are :

| > | EMSMgr           | > | ManagedElementMgr        | > | EquipmentInventoryMgr |
|---|------------------|---|--------------------------|---|-----------------------|
| > | GuiCutThroughMgr | > | PerformanceManagementMgr | V | ProtectionMgr         |
| > | MaintenanceMgr   | > | MultiLayerSubnetworkMgr  | > | TrafficDescriptorMgr  |

#### **Handles Proprietary IDL Extensions**

QCOM understands that the standard TMF IDL set may not be sufficient to support all the functions for the EMS – NMS interface desired by your company. In anticipation of this need, QCOM has built into its TMS the capability to incorporate proprietary IDL extensions. Users can run tests based on the additional interfaces and methods provided in the new IDL set.

#### **Built in Naming Service Browser**

QCOM TMS has a built in Naming Service Browser, which allows users to browse any OMG compliant Naming Service and connect to the EMS of their choice. At the same time, it also provides the flexibility of reading the EMS CORBA reference (IOR) from a file.

#### **Receives Alarms and Events**

As recommended by TMF, QCOM TMS uses CORBA Notification Services to receive Alarms and Events sent by EMS. You can select your own filter based on the various Event Types defined by TMF to filter out any particular types of Events that you do not wish to receive.

#### Full Feature Configurable Log for both Operations and Events

TMS has built-in detailed logging capability. It logs all operations invoked including their results received, as well as complete details of the Events received. All log entries have individual time stamps. Each day new log files are automatically created for both Operation and Event log, with current date appended to the respective file names. The log is configurable in terms of the amount of detailing you want and can also be set to wrap over on reaching a certain size.

#### **Supports Multiple EMSs**

One instance of QCOM TMS can connect to and test multiple EMSs at the same time.

#### **Benefits**

QCOM TMS offers a variety of benefits, particularly for Network Equipment Vendors, Telecom Service Providers, Independent Management System Developers and Interoperability Forums.

#### **Zero Wait Time**

There is no wait time associated with QCOM TMS. You can start testing from the day you are ready with the slightest functionality of your EMS.

#### Platform Independent

Developed in 100% Java, you can run TMS on practically any of the commercially available platforms. It has been tested on Solaris, HP UX, Linux and Windows 98 / 2000 / NT.

#### Ready to Use NOW

QCOM TMS is an off-the-shelf product, which you can start using from day one. It dynamically understands the IDL set you want to test and requires no programming effort of any kind.

#### QCOM, Inc.

A Communications Service, Integration and Development Company

475 Route 520, Suite 200, Marlboro, NJ 07746, USA Tel: (732)-772-0990 Fax: (732)-772-1110

Email: sales@qcominc.com Web: www.qcominc.com